Plot Control Commands CHARACTER FONT

# CHARACTER FONT

#### **PURPOSE**

Specifies the fonts of the characters to appear at the plot points of each trace on subsequent plots.

## **DESCRIPTION**

The following fonts are available:

TEKTRONIX
SIMPLEX
DUPLEX
TRIPLEX
COMPLEX
TRIPLEX ITALIC
SIMPLEX SCRIPT
COMPLEX SCRIPT

The TEKTRONIX font specifies the use of hardware characters while the remaining 7 fonts are Hershey stroked fonts. See the documentation for the FONT command in the Diagrammatic Graphics chapter for sample output from each of these fonts.

#### **SYNTAX**

CHARACTER FONT <font> <font> etc.

where <font> is a string that specifies the desired font. Up to 100 fonts can be listed.

#### **EXAMPLES**

CHARACTER FONT SIMPLEX TEKTRONIX DUPLEX CHARACTER FONT COMPLEX SIMPLEX CHARACTER FONT ALL SIMPLEX

### NOTE 1

The FONT command sets the default font for the plot. The CHARACTER FONT command is typically used to override the default font for the characters only.

#### NOTE 2

The CHARACTER FONT command with no arguments sets the character font to default for all traces. The CHARACTER FONT command with the word ALL before or after the specified font assigns that font to the characters on all traces. Thus CHARACTER FONT SIMPLEX ALL or CHARACTER FONT ALL SIMPLEX assigns the font simplex to the characters on all traces.

### **DEFAULT**

All characters are drawn with a TEKTRONIX (i.e., hardware generated) font.

### **SYNONYMS**

None

### RELATED COMMANDS

PLOT = Generates a data or function plot.

CHARACTER = Sets the types for plot characters.

CHARACTER ANGLE = Sets the angles for plot characters.

CHARACTER AUTOMATIC = Specifies a variable to be used as the arguments to the CHARACTER command.

CHARACTER CASE Sets the cases for plot characters. CHARACTER COLOR Sets the colors for plot characters. = Sets the fill switches for plot characters. CHARACTER FILL = CHARACTER HW Sets the heights and widths for plot characters. CHARACTER JUSTIFICATION Sets the justifications for plot characters. CHARACTER OFFSET Sets the offsets for plot characters. Sets the sizes for plot characters. CHARACTER SIZES Sets the thicknesses for plot characters. CHARACTER THICKNESS CHARACTER WIDTH Sets the widths for plot characters.

LINES = Sets the types for plot lines.

CHARACTER FONT Plot Control Commands

SPIKES = Sets the on/off switches for plot spikes.

BARS = Sets the on/off switches for plot bars.

FONT = Sets the font for plots and figures.

#### **APPLICATIONS**

Presentation Graphics

## IMPLEMENTATION DATE

89/2

## **PROGRAM**

LEGEND 1 PRESENTATION GRAPHICS

LEGEND 2 3-D BAR HISTOGRAM

LET Y = DATA 392 341 307 203 115 59 38 32 29 28

LET N = NUMBER Y

LET X = SEQUENCE 1 1 N

.

LINES BLANK ALL

BAR ON ALL

BAR WIDTH .5 ALL

**BAR DIMENSION 3 ALL** 

BAR FILL ONTS ALL

CHARACTERS APOL SUN HP DEC SYM SGI IBM DG TI XER

CHARACTER JUSTIFICATION CEBO ALL

CHARACTER OFFSET 02 ALL

CHARACTER FONT COMPLEX ALL

**YMAX 600** 

XMAX 12

TITLE DEMONSTRATE CHARACTER FONT

PLOT Y X X

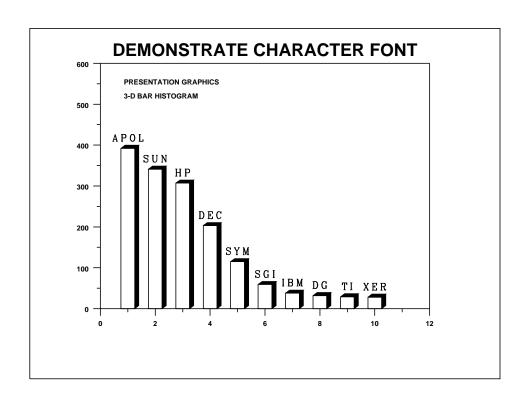